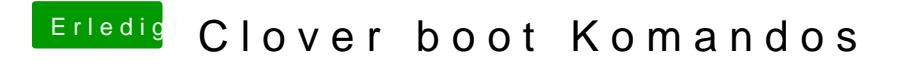

Beitrag von calatravo vom 28. April 2019, 21:41

Ja das hat funktioniert!

Vielen Dank!